convert inline documentation in a script to HTML or PDF

doc generated from the script with [gendoc](http://www.dekkerdocumenten.nl/unix/doc/gendoc.pdf) bash script, version=1.08

#### **Synopsis**

gendoc [options] script

#### Options:

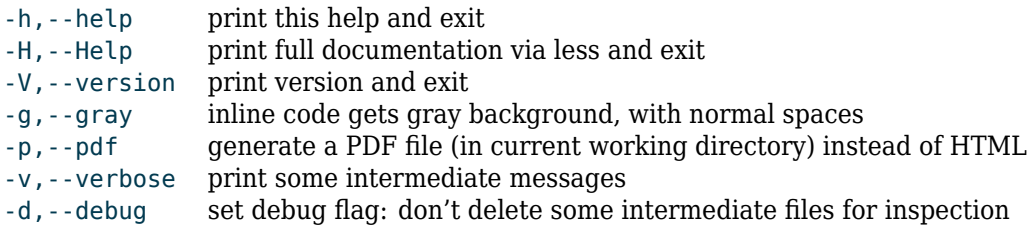

The script must be in your PATH, and in its directory there must be either a subdirectory doc generated by gendoc, or no such subdirectory at all.

### **Description**

**gendoc** looks for simplified documentation in any script, placed between a line containing nothing but the string <<'DOC' and another line, containing nothing but the string DOC and converts it to an HTML document (the default) or, if the --pdf,-p option was used, to a PDF document, *via* LuaLaTeX. The output is written to the directory doc under the directory where the script is located.

Bars (|) frequently occur in this type of documentation, because they are used to typeset literal text in lightblue typewriter font. You can typeset a single bar, like the one in the beginning of this sentence, by putting it between parentheses.

The simplification mentioned consists of the following:

- For an HTML document, the <br/>body> and </body> statements and everythingoutside this pair is automatically generated.
- Similarly, for a PDF document, the \begin{document} and \end{document} statements and everything outside this pair is automatically generated.
- The name of the script will automatically be printed in bold face, it wil be linked to ../ < scriptname>, and characters will be escaped if needed.
- A line starting with a single = is typeset as a heading.
- The first heading should be of the form: =
scriptionesing description; it will be typeset larger than other headers.
- A line starting with  $-\alpha$  (a hyphen and one space) is the first item of a bulleted list, which ends when a line without a starting  $\sim_{\text{B}}$  or  $\sim_{\text{B}}$  (two spaces) is met. Lines starting with a tab or with more than 2 whitespace characters are typeset as code, like in the next item:
- Outside bulleted lists, lines starting with whitespace are typeset verbatim, like this:

#### #!/bin/bash # Start of my script

In such lines, pairs of vertical bars (|), asterisks (\*) and slashes (/) are typeset literally, *i.e.*, they will not influence the typeface of the surrounded text. However, you *can* make verbatim text bold, italic or colored with the XXX{...} sequences explained below. However, this will only work for HTML output, as such sequences will be removed (with a warning) when a PDF document is produced.

• Lines containing a tab character are typeset as two-column tables, with left-aligned cells. The first column will be typeset verbatim. Also, lines in second column will be typeset verbatim if they start with at least one space. If the first line of the table has an empty second field, i.e. ends with a tab, all lines are supposed to have only one non-empty field and non-empty first fields are typeset over two columns, while empty first fields wil have a small fixed width: 10% for HTML output, 10mm for PDF output.

Some special commands are defined in order to keep markup as simple as possible. Currently these are:

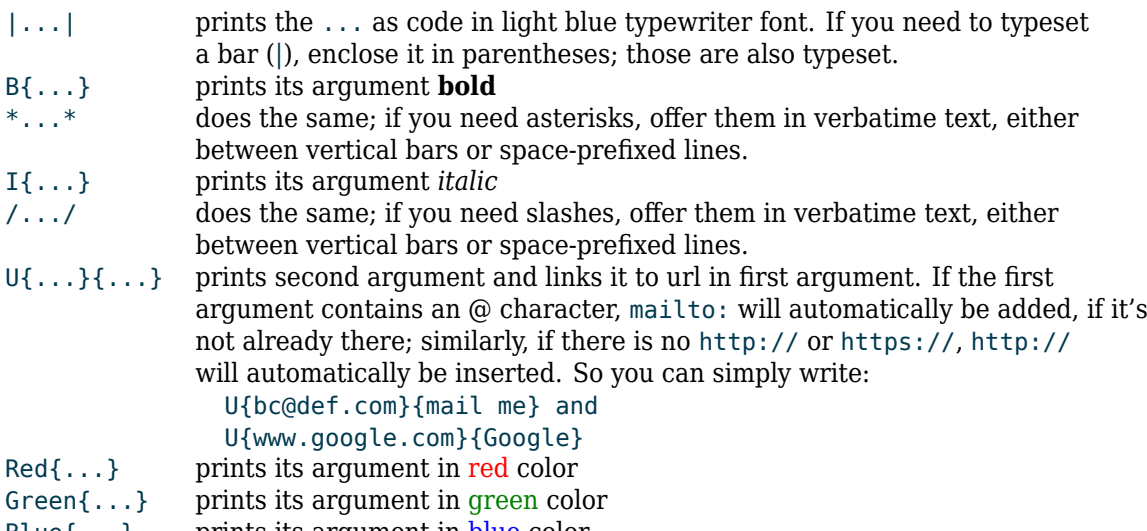

Blue{...} prints its argument in blue color

#### **Version and type**

The script's version are displayed in the documentation. The type is taken from the shebang line. The version is captured from the script by looking for a line starting with Version, version or \$version, followed by  $=n \cdot mx$ , where the  $=$  may be surrounded by whitespace, n and m are one or more digits, and x stands for zero or more lowercase letters.

#### **Recreate all docs**

If for some reason a doc subdirectory needs to be regenerated, then cd to the directory above it and run: for i in  $\S$ (grep -d skip -l "^<<'DOC'" \*); do gendoc ./\$i; done

#### **Author and copyright**

Author Wybo Dekker Email [wybo@dekkerdocumenten.nl](mailto:wybo@dekkerdocumenten.nl) License Released under the [GNU General Public License](http://www.gnu.org/copyleft/gpl.html)

#### **Functions used:**

#### **verb**

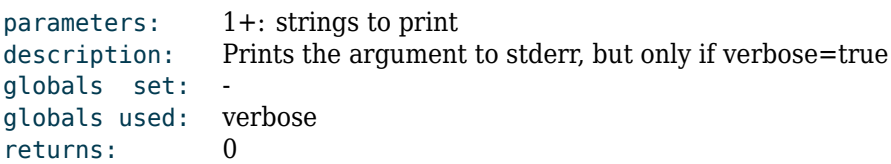

#### **info**

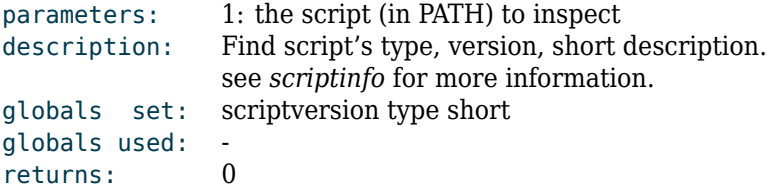

## **indx**

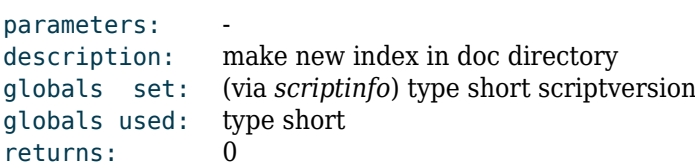

## **fnd**

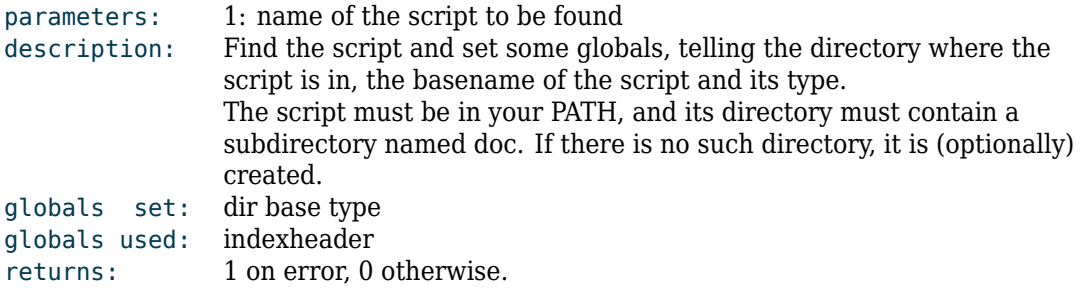

## **lookfor**

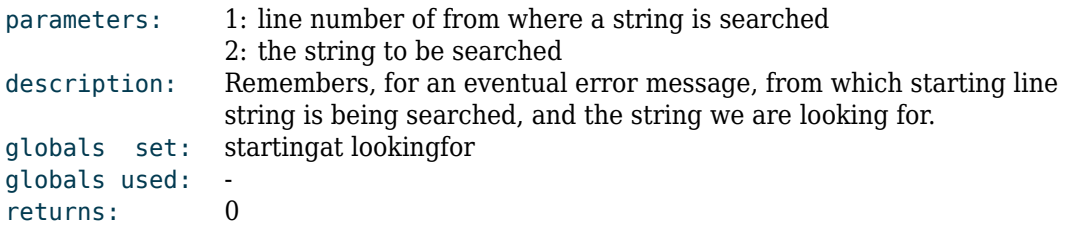

# **do\_presets**

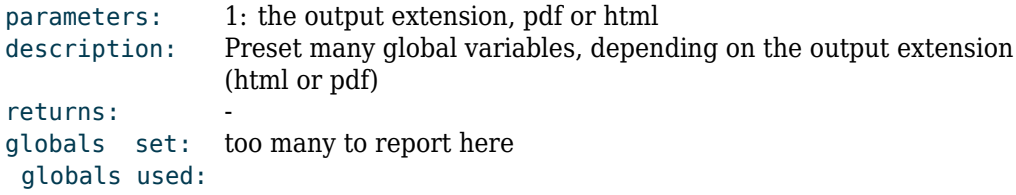